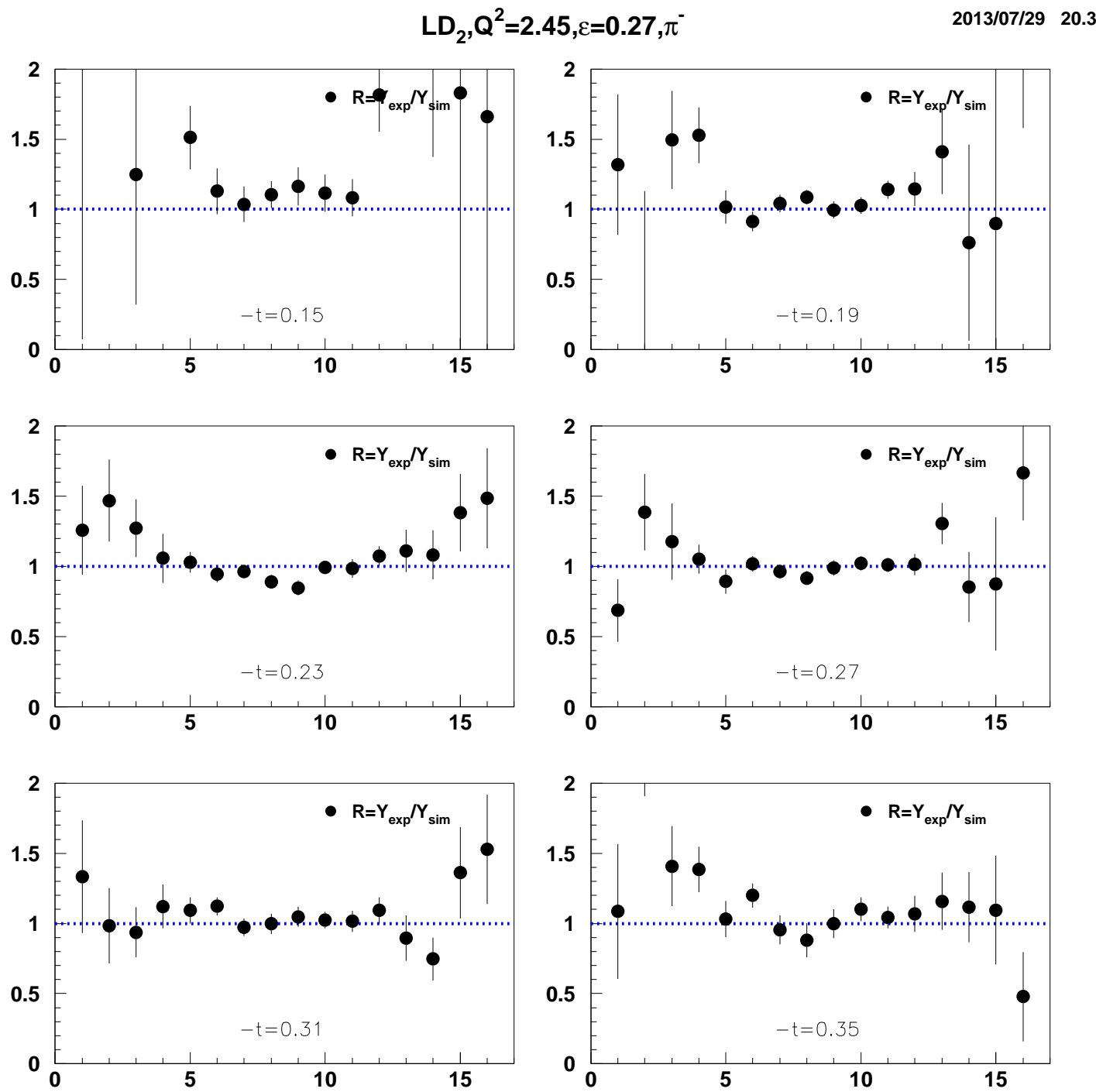

2013/07/29 20.37

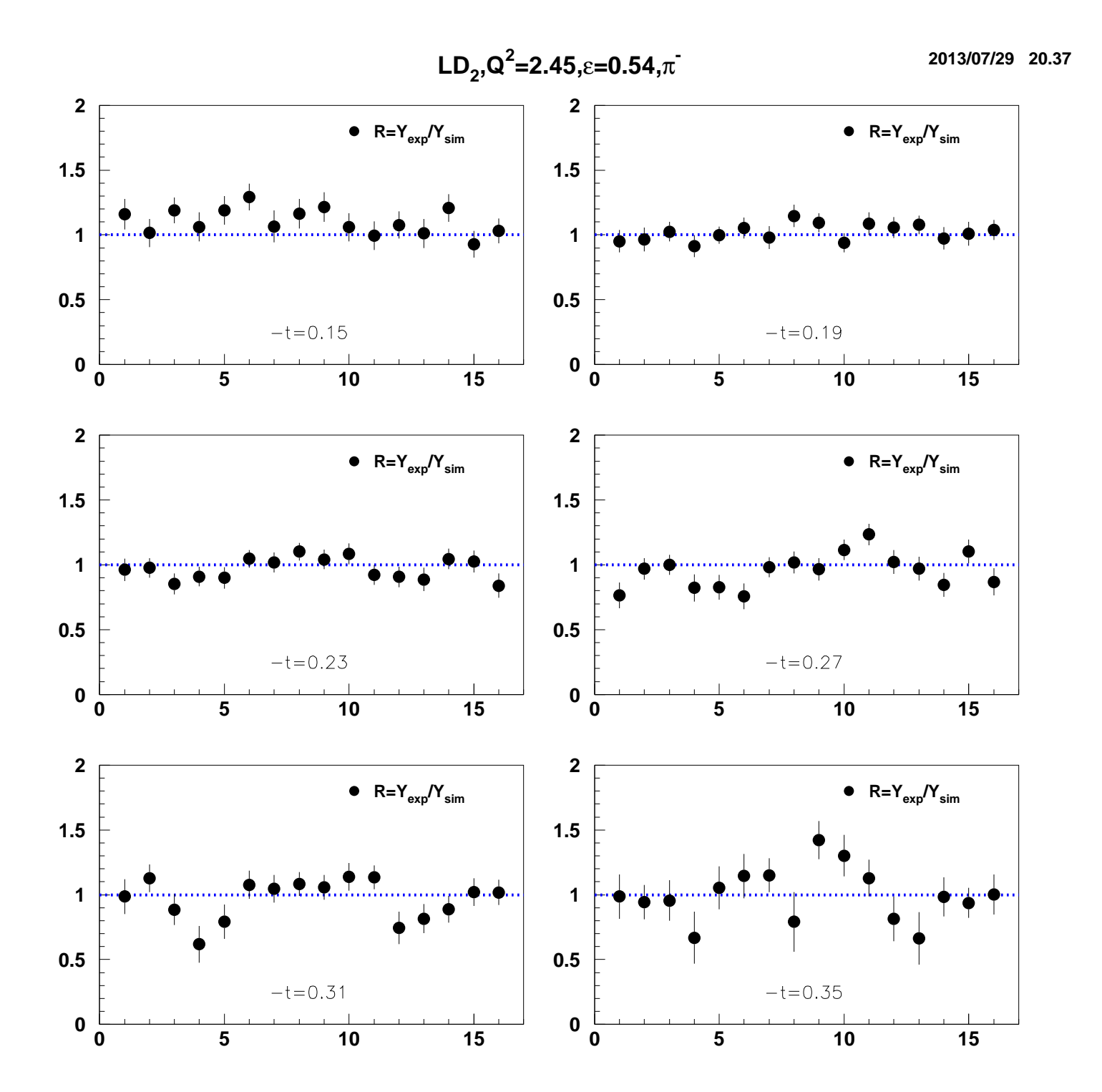